檔 號: 保存年限:

# 花蓮縣政府 函

地址:970270花蓮縣花蓮市府前路17號 承辦人:俞健恒 電話:03-8560237#29 電子信箱:101811118@hlc.edu.tw

### 受文者:花蓮縣秀林鄉銅蘭國民小學

發文日期:中華民國112年2月20日 發文字號:府教課字第1120033063號 速別:普通件 密等及解密條件或保密期限: 附件:宏碁教育訓練文、宏碁教育訓練文附件 (376550000A 1120033063 ATTACH1. pdf · 376550000A 1120033063 ATTACH2.pdf) 主旨:轉知宏碁股份有限公司辦理「教育部111年推動中小學數

位學習精進方案學習載具、載具管理系統(MDM)授權」線 上教育訓練課程,請轉知貴校所屬踴躍報名參加,詳如說 明,請查照。

#### 說明:

. . . . . . . . . . . . . . . . . . . . . . . . . . . . . . 裝 . . . . . . . . . . . . . . . . 訂 . . . . . . . . . . . . . . . . 線 . . . . . . . . . . . . . . . . . . . . . . . . . . .

- 一、依據宏碁股份有限公司112年2月17日碁函字第0001120427 號函辦理。
- 二、課程內容、時間與連結詳參附件。
- 三、請貴校鼓勵所屬踴躍報名參加,並核予公差假及課務排

正本:本縣各公立國民中-小學、花蓮縣私立海星國民小學、慈濟學校財團法人慈濟大 學附屬高級中學國小部、花蓮縣私立海星高級中學國中部、慈濟學校財團法人慈 濟大學附屬高級中學國中部、花蓮縣立體育高級中等學校

副本:本府教育處數位學習專案辦公室、本府教育處教育網路中心(含附件)

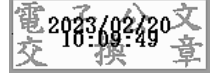

#### 第 1 頁,共 1 頁

代。

附件一 : 教育訓練課程內容

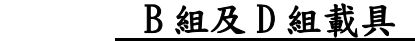

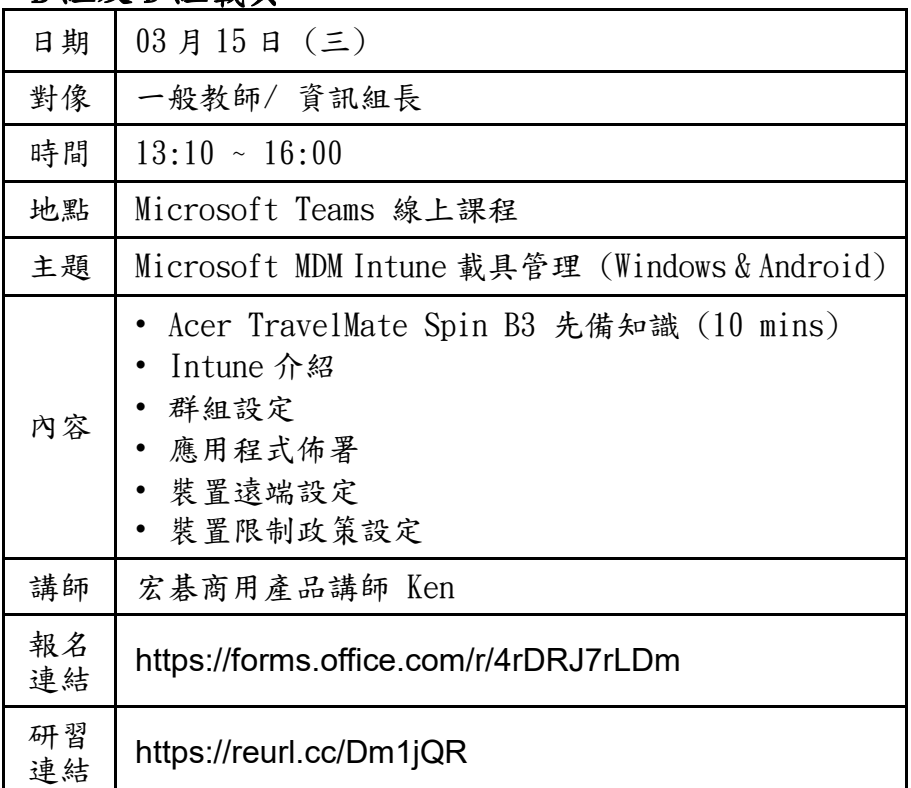

# C 組載具

裝

訂

線

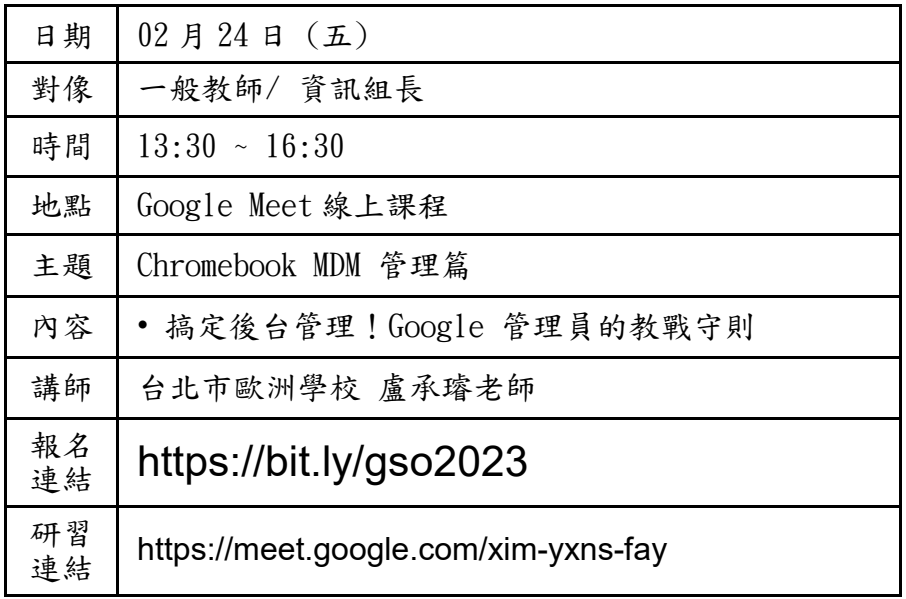

報名網址 : Google 週間定期研習 [https://bit.ly/gso2023](https://apc01.safelinks.protection.outlook.com/?url=https%3A%2F%2Fwww.google.com%2Furl%3Fq%3Dhttps%3A%2F%2Fbit.ly%2Fgso2023%26sa%3DD%26source%3Deditors%26ust%3D1676018593272602%26usg%3DAOvVaw0ZUBdcdERdhAmgOyvNaxB6&data=05%7C01%7CAmy.Yin%40acer.com%7Ceb736cb8249b4b6cbf8508db0e53a159%7C305675dfdc394b668034b8e7a8cb798c%7C0%7C0%7C638119524626835266%7CUnknown%7CTWFpbGZsb3d8eyJWIjoiMC4wLjAwMDAiLCJQIjoiV2luMzIiLCJBTiI6Ik1haWwiLCJXVCI6Mn0%3D%7C3000%7C%7C%7C&sdata=E%2BAngIf%2FZUIYkiw8DxwQtretIEdQU1bhH4YzZ8k7eIE%3D&reserved=0)

上課網址 :<https://meet.google.com/xim-yxns-fay>

# C 組載具

裝

訂

線

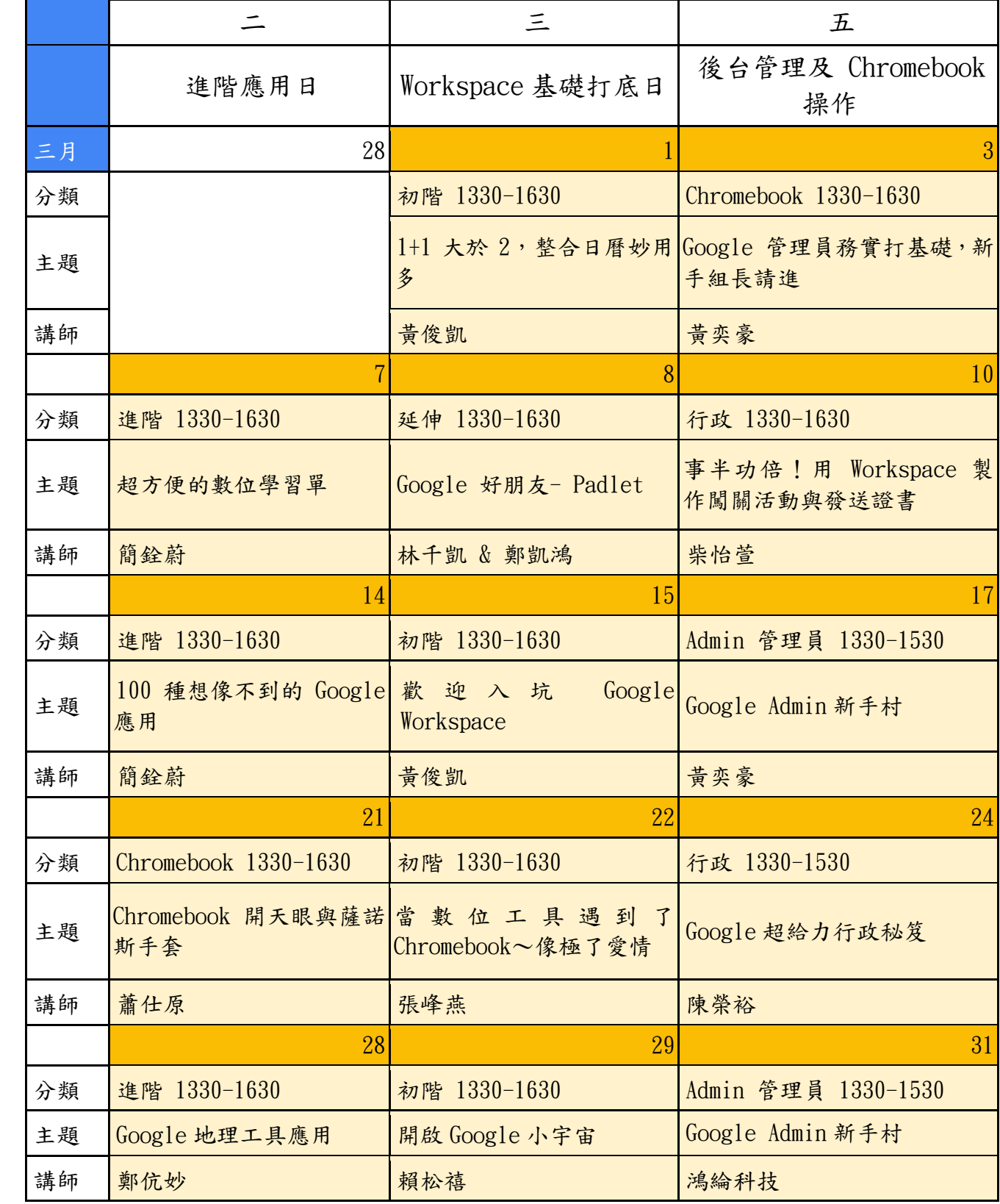

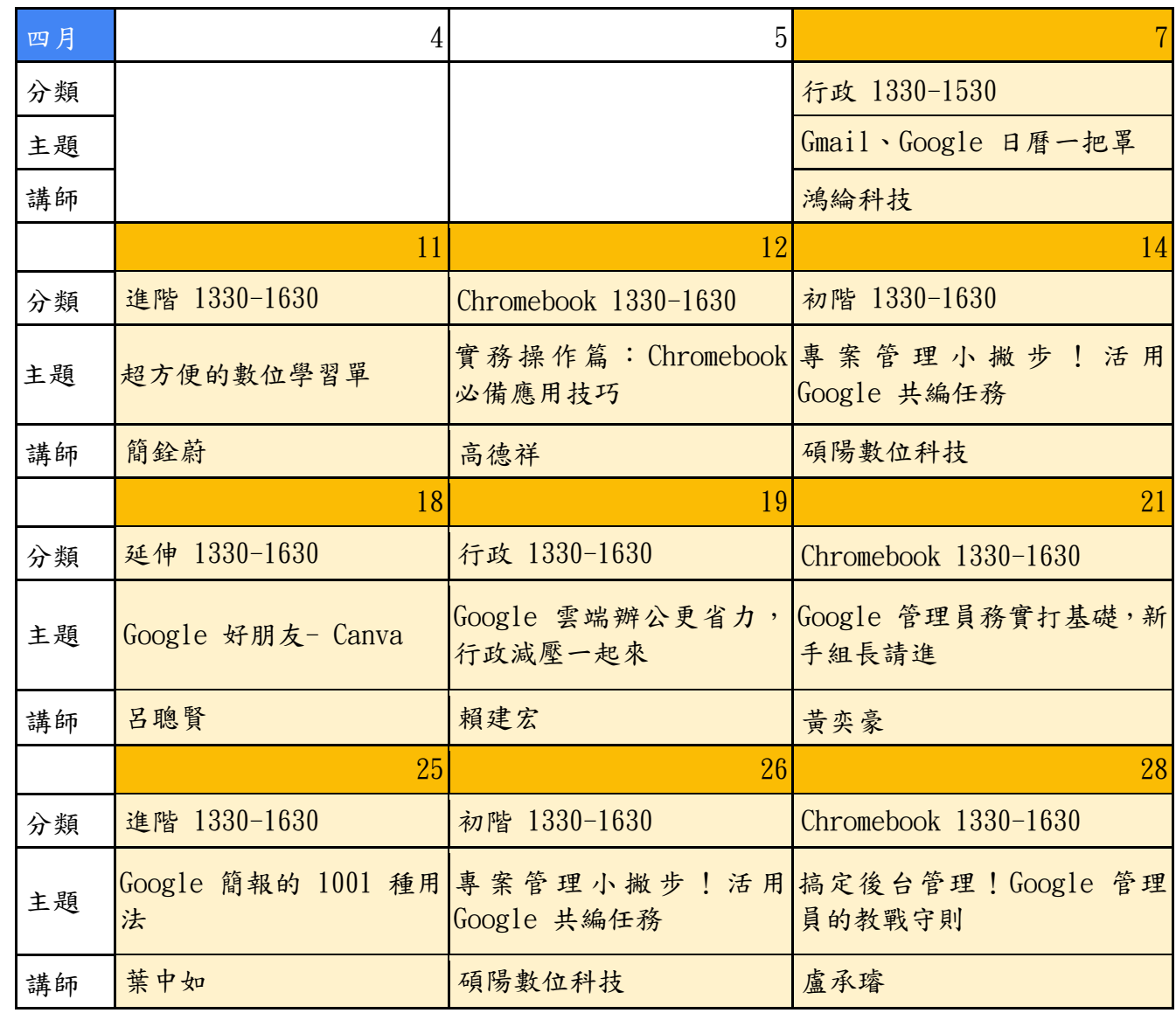

裝

訂

線